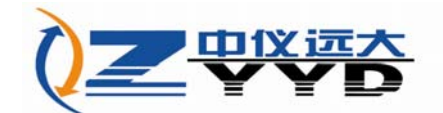

# 静滴接触角量仪 **JC2000X**

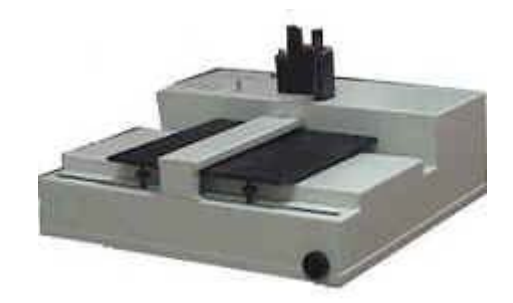

## 仪器介绍

众所周知,纳米材料科学与工程已经成为世界性的研究热点,在研究纳米材料的表面改性时,往往要涉及润湿接触角 这个概念。所谓接触角是指在一固体水平平面上滴一液滴,固体表面上的固一液一气三相交界点处,其气一液界面和固一 液界面两切线把液相夹在其中时所成的角。 JC2000X 静滴接触角测量仪是在 JC2000A 的基础上改进的接触角测量仪,主要 用于测量液体对固体的接触角,即液体对固体的浸润性。该仪器具有 JC2000A 的主要功能,但针对特殊的用户,制成了特 制的大样品台。该仪器对印染、硅晶、喷涂等行业的科研生产有非常重要的作用。该仪器已经出口日本。

#### 系统使用

运行 newjc2000.exe 启动接触角测量仪应用程序,进入主界面后点击 option 菜单中的 connect 选项,连接计算机与仪 器,如果出现"Connect ok",表明计算机与仪器的通讯沟通成功。将待测样品置于样品平台上。

按活动图像激活视频显示区,通过调节调焦按钮来截取图像,如果要连续采样,使用"Setting…"中的前三项来设定 BMP 文件名、总帧数和间隔时间,在 Option 中选 Serially Save 即可。如果只采一帧图,按冻结图像,在 File 菜单中选"Save As …"选项存储图像,会有提示请你选择储存的文件名和所在的文件夹。

 如果采用量角法测量接触角,则在程序主界面按量角法按钮进入量角法主界面,打开存储的文件,量取角度显示测量 尺, 显示测量尺角度为 45o, 然后使测量尺与 液滴边缘相切, 然后下移测量尺到液滴顶端, 再旋转测量尺, 使其与液滴左 端相交,即得到接触角的数值,如图 1 所示。另外,也可以使测量尺与液滴右端相交,求 出接触角,最后求两者的平均值。 注:当测量尺与液滴右端相交时,用 180o 减去所见的数值方为正确的接触角数据。如果采用量高法测量接触角,则在程序 主界面按量高法按钮进入量高法主界面,打开存储的文件,然后用鼠标左键点击液滴的顶端和液滴的左、右两端,如果点 击错误,可以点击鼠标右键,取消选定,量角器角度为 θ,接触角为 2×(90-θ),如图 2 所示。

另外本仪器还提供了用悬滴法测量表面张力,Owens 二液法计算表面能的功能。JC2000X+静滴接触角量仪 该型号 是在原有 JC2000X 的基础上调整了平台结构,提高了仪器操作上的灵活性,并增强了精确度和稳定性。

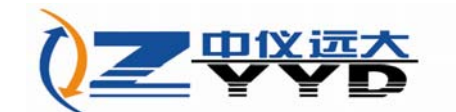

#### 主要特点

1. 采用计算机多媒体技术,光学系统和 CCD 摄像头结合,使液滴的影像清晰 地显示在计算机屏幕上,可在瞬间将图像存储,供测量使用,避免因液体蒸 发造成测量失败。

2. 采用前置单板机技术,对温度、平台旋转角度实时采样,对操作调焦、水 平移动、垂直移动电机进行控制,对恒温平台进行控制。

- 3. 采用特制的夹具和平台,可适用于不同材质
- 4. 该仪器还可以用二液法计算固体表面能

## 技术参数

- 1. 测量方式:量角法、量高法
- 2. 测量范围:0~180o
- 3. 图像放大率:180pixel/mm
- 4. 固体试样尺寸:400×400mm
- 5. 温度范围: 室温, 精度: 0.1℃
- 6. 主机外形尺寸: 710×710×300mm
- 7. 功率:220V 30W

## 系统硬件组成

- 1. JC2000X 静滴接触角测量仪主机一台
- 2. 与静滴接触角测量仪相配的视频卡和控制卡各一块
- 3. 本公司报价中已含主机、附件和软件,不含与静滴接触角测量仪相配的计
- 算机,计算机可为用户代配。如用户自带计算机,建议配置如下或更高级:

IBM 兼容奔腾 300MHz 以上的计算机;

64M 以上内存;有 PCI 扩展插槽;

至少 500M 硬盘空间;

TNT2/Geforce 系列显示卡;

有一个正常工作的 COM1 通讯口。

#### 系统软件组成

1. 运行环境:Win9x 、win2000

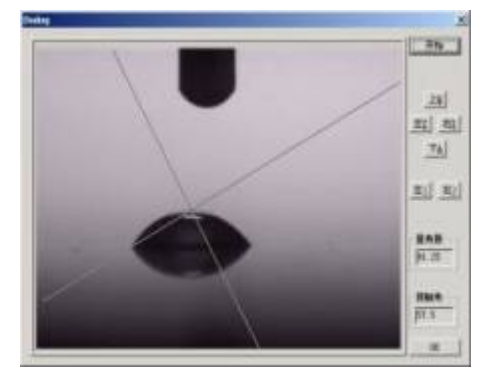

北京中仪远大科技有限公司

图 1 量角法测量接触角

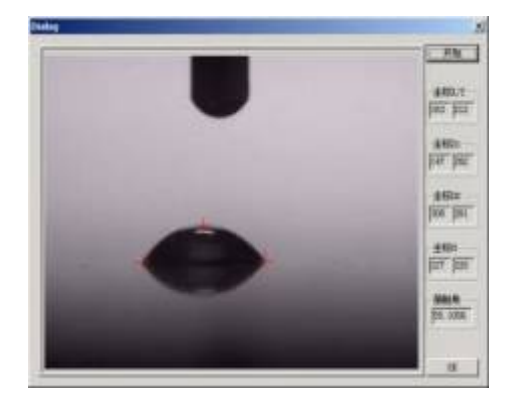

图 2 量高法测量接触角

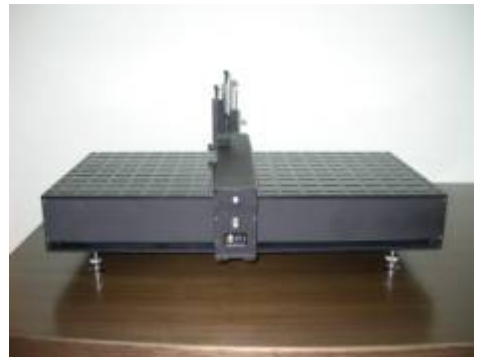

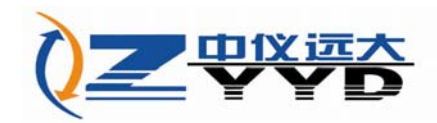

北京中仪远大科技有限公司

2. 配套软件

产品随机配送的光盘中,包括以下内容:

DH-CG400 图像卡驱动程序及应用程序;

仪器使用软件;

仪器介绍、操作指南。